*Crystallography Formulas...* 1/8

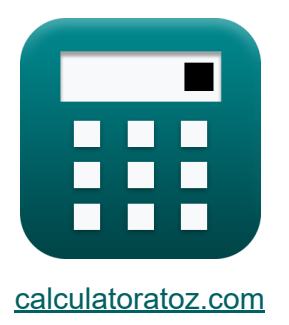

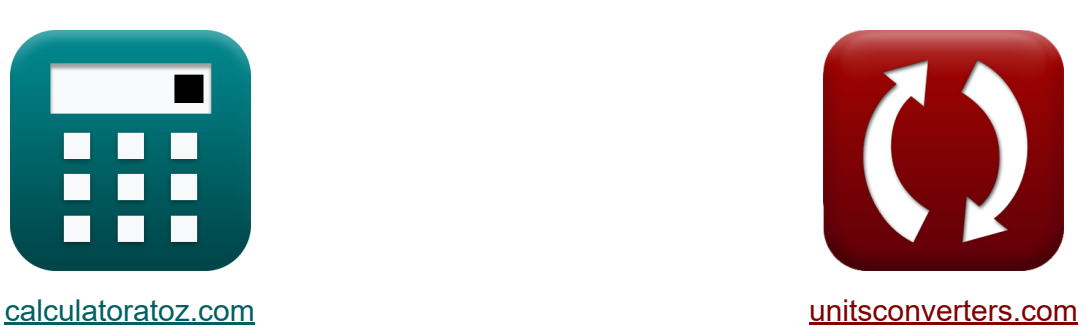

# **Cristallografia Formule**

Esempi!

[Calcolatrici!](https://www.calculatoratoz.com/it) Esempi! [Conversioni!](https://www.unitsconverters.com/it)

Segnalibro **[calculatoratoz.com](https://www.calculatoratoz.com/it)**, **[unitsconverters.com](https://www.unitsconverters.com/it)**

La più ampia copertura di calcolatrici e in crescita - **30.000+ calcolatrici!** Calcola con un'unità diversa per ogni variabile - **Nella conversione di unità costruita!**

La più ampia raccolta di misure e unità - **250+ misurazioni!**

Sentiti libero di CONDIVIDERE questo documento con i tuoi amici!

*[Si prega di lasciare il tuo feedback qui...](https://docs.google.com/forms/d/e/1FAIpQLSf4b4wDgl-KBPJGChMJCxFlqrHvFdmw4Z8WHDP7MoWEdk8QOw/viewform?usp=pp_url&entry.1491156970=Cristallografia%20Formule)*

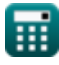

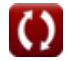

## **Lista di 13 Cristallografia Formule**

## **Cristallografia**

#### **Cubico centrato sul corpo**

 $\sqrt{3}$ 

**1) Costante del reticolo di BCC** 

$$
\kappa \mathbf{a}_{\text{BCC}} = \frac{4}{\sqrt{3}} \cdot \mathbf{r}
$$
  
ex 3.117691A =  $\frac{4}{\sqrt{3}} \cdot 1.35$ A

2) Raggio atomico in BCC 
$$
\bullet
$$

$$
\begin{aligned} \mathbf{f} \times \mathbf{r} &= \frac{\sqrt{3}}{4} \cdot \mathbf{a}_{\text{BCC}} \\ \mathbf{g} \text{ at } 1.35966 \text{A} &= \frac{\sqrt{3}}{4} \cdot 3.14 \text{A} \end{aligned}
$$

#### **3) Volume totale di atomi in BCC**

$$
\begin{aligned} \mathbf{r} & \boxed{\mathrm{V}_{\mathrm{a}} = \frac{8}{3} \cdot \pi \cdot \mathrm{r}^3} \\ \mathbf{r} & \mathbf{r}^2 = \frac{8}{3} \cdot \pi \cdot (1.35 \mathrm{A})^3 \end{aligned}
$$

**[Apri Calcolatrice](https://www.calculatoratoz.com/it/total-volume-of-atoms-in-bcc-calculator/Calc-4328)** 

**[Apri Calcolatrice](https://www.calculatoratoz.com/it/lattice-constant-of-bcc-calculator/Calc-4326)** 

**[Apri Calcolatrice](https://www.calculatoratoz.com/it/atomic-radius-in-bcc-calculator/Calc-4327)** 

$$
\textcolor{red}{\textcolor{blue}{\textbf{m}}}
$$

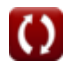

Ħ

#### **Cristallo centrato sul viso**

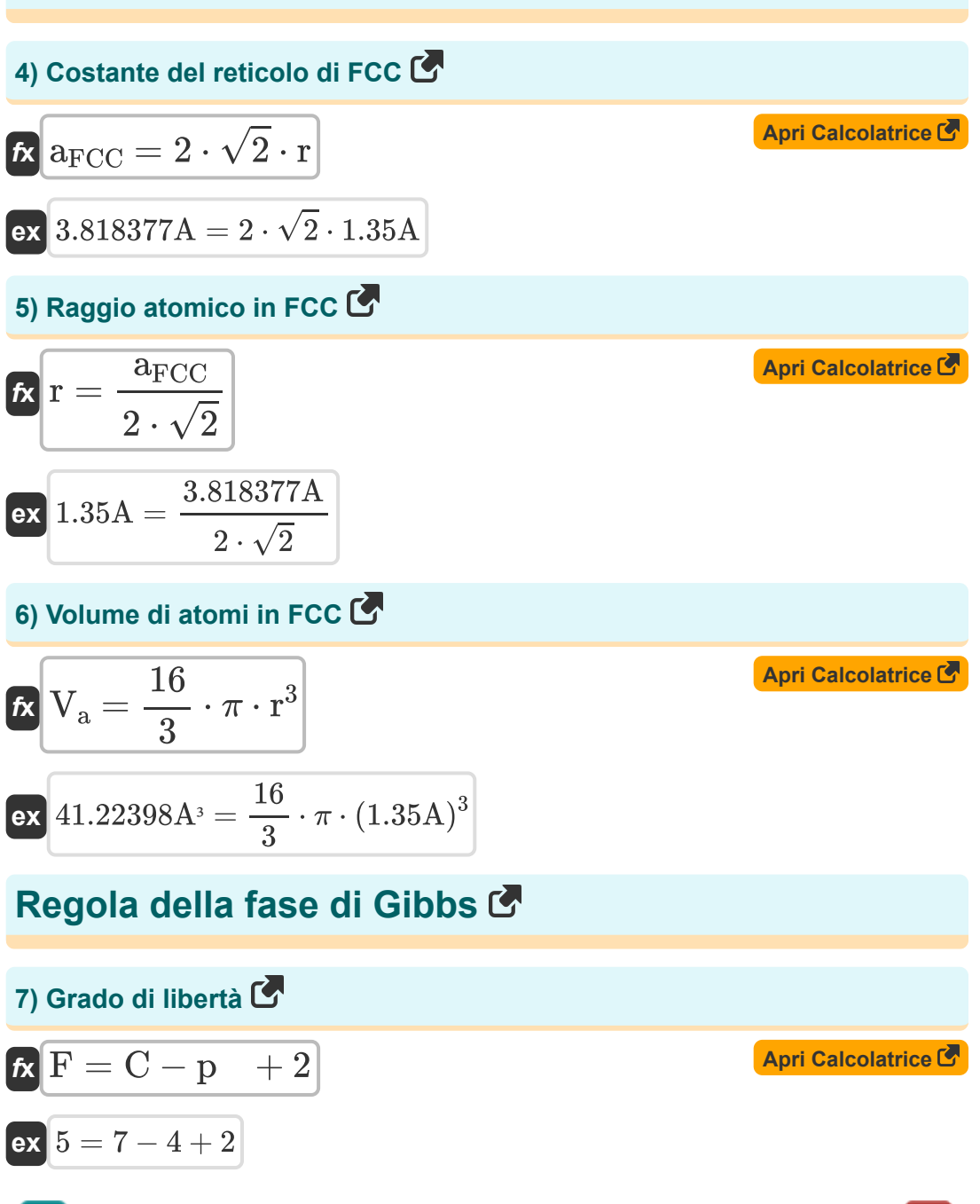

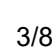

*Crystallography Formulas...* 4/8

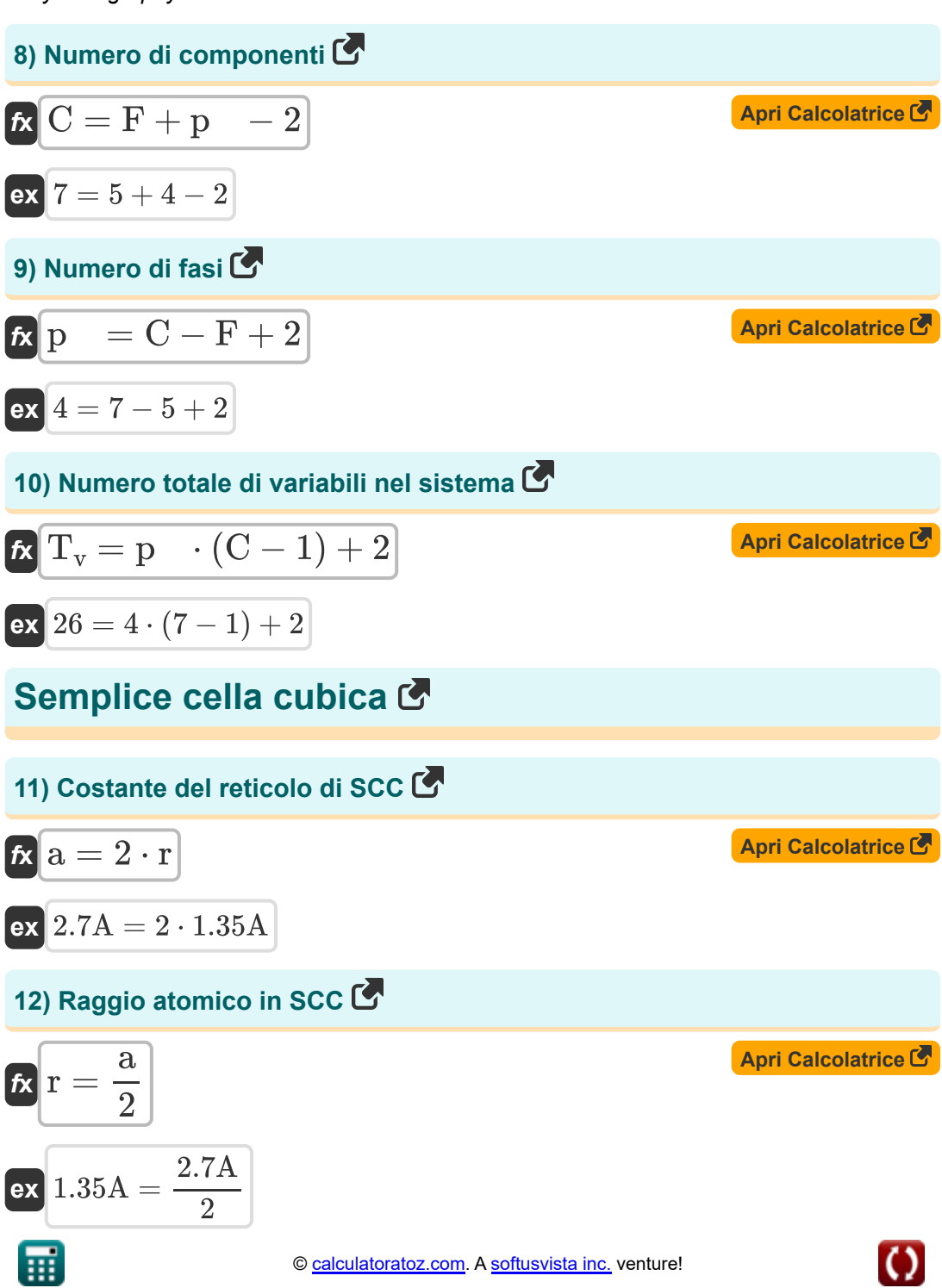

*Crystallography Formulas...* 5/8

#### **13) Volume totale di atomi in SCC**

$$
\begin{aligned}\n\mathbf{f} \times \mathbf{V}_a &= \frac{4}{3} \cdot \pi \cdot \mathbf{r}^3 \\
\mathbf{f} \times \mathbf{R} &= \frac{4}{3} \cdot \pi \cdot (1.35 \text{A})^3\n\end{aligned}
$$
\nFor  $10.30599\text{A}^3 = \frac{4}{3} \cdot \pi \cdot (1.35\text{A})^3$ 

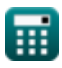

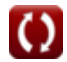

## **Variabili utilizzate**

- **a** Parametro del reticolo *(Angstrom)*
- **aBCC** Parametro reticolo di BCC *(Angstrom)*
- **aFCC** Parametro reticolo di FCC *(Angstrom)*
- **C** Numero di componenti nel sistema
- **F** Grado di libertà
- **p** Numero di fasi
- **r** Raggio atomico *(Angstrom)*
- **T<sup>v</sup>** Numero totale di variabili nel sistema
- **V<sup>a</sup>** Volume degli atomi nella cella unitaria *(Cubic Angstrom)*

## **Costanti, Funzioni, Misure utilizzate**

- Costante: **pi**, 3.14159265358979323846264338327950288 *Costante di Archimede*
- Funzione: **sqrt**, sqrt(Number) *Una funzione radice quadrata è una funzione che accetta un numero non negativo come input e restituisce la radice quadrata del numero di input specificato.*
- Misurazione: **Lunghezza** in Angstrom (A) *Lunghezza Conversione unità*
- Misurazione: **Volume** in Cubic Angstrom (A<sup>3</sup>) *Volume Conversione unità*

## **Controlla altri elenchi di formule**

**Cristallografia Formule**

Sentiti libero di CONDIVIDERE questo documento con i tuoi amici!

#### **PDF Disponibile in**

[English](https://www.calculatoratoz.com/PDF/Nodes/880/Crystallography-Formulas_en.PDF) [Spanish](https://www.calculatoratoz.com/PDF/Nodes/880/Crystallography-Formulas_es.PDF) [French](https://www.calculatoratoz.com/PDF/Nodes/880/Crystallography-Formulas_fr.PDF) [German](https://www.calculatoratoz.com/PDF/Nodes/880/Crystallography-Formulas_de.PDF) [Russian](https://www.calculatoratoz.com/PDF/Nodes/880/Crystallography-Formulas_ru.PDF) [Italian](https://www.calculatoratoz.com/PDF/Nodes/880/Crystallography-Formulas_it.PDF) [Portuguese](https://www.calculatoratoz.com/PDF/Nodes/880/Crystallography-Formulas_pt.PDF) [Polish](https://www.calculatoratoz.com/PDF/Nodes/880/Crystallography-Formulas_pl.PDF) [Dutch](https://www.calculatoratoz.com/PDF/Nodes/880/Crystallography-Formulas_nl.PDF)

*8/14/2024 | 5:17:01 AM UTC [Si prega di lasciare il tuo feedback qui...](https://docs.google.com/forms/d/e/1FAIpQLSf4b4wDgl-KBPJGChMJCxFlqrHvFdmw4Z8WHDP7MoWEdk8QOw/viewform?usp=pp_url&entry.1491156970=Cristallografia%20Formule)*

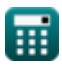